# **СЧИСЛЕНИЯ**

**СИСТЕМЫ** 

### СИСТЕМЫ СЧИСЛЕНИЯ

*Система счисления (СС)*- способ представления (записи) чисел с помощью некоторых символов (*цифр*)

# ИСТОРИЯ СИСТЕМ СЧИСЛЕНИЯ - 1

*Единичная система* – количество предметов изображалось нанесением черточек (засечек) на твердую поверхность (10-11 тыс. лет до н.э.)

*Алфавитные системы (славянская, греческая, финикийская)*– числа от 1 до 9 и целые количества десятков, сотен и т.д. обозначались символами

# ИСТОРИЯ СИСТЕМ СЧИСЛЕНИЯ - 2

*«Особые числа»:*

*-* 1 и 2 – первые числительные, остальные числа получались путем их повторения;

- 3,4 числительные, связанные с окружающим миром и религией (3 царства, 4 стороны света);
- 5,10,20 удобство использования для счета (число пальцев);
- 7 число, связанное с небом (созвездие Б.Медведицы, лунная неделя, планеты-боги, радуга);
- 12 «дюжина», для счета по пальцам (12 суставов) время, знаки зодиака;
- 13 «чертова дюжина», лишнее число
- 60 время (минуты, секунды), углы
- $-100 -$  «тьма»

# ИСТОРИЯ СИСТЕМ СЧИСЛЕНИЯ - 3

*Первые цифры и запись чисел*

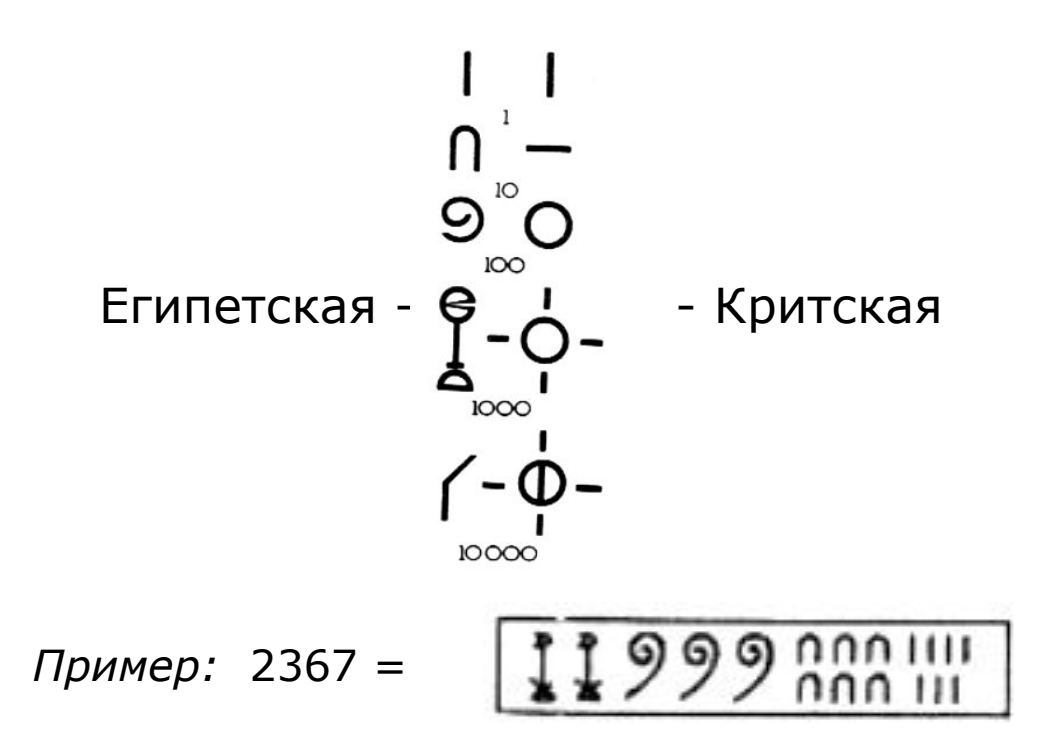

# ИСТОРИЯ СИСТЕМ СЧИСЛЕНИЯ - 4

#### Римская система - значение числа равно:

сумме значений идущих подряд нескольких одинаковых  $|1\rangle$ «цифр» (группы первого вида);

2) разности значений двух «цифр», если слева от большей «цифры» стоит меньшая. В этом случае от значения большей «цифры» отнимается значение меньшей «цифры». Вместе они образуют группу второго вида. Причем левая «цифра» может быть меньше правой максимум на один порядок: так перед  $L(50)$  и  $C(100)$  из «младших» может стоять только  $X(10)$ , перед D(500) и M(1000) -только C(100), перед V(5) — только 1(1);

3) сумме значений групп и «цифр», не вошедших в группы первого или второго вида.

Примеры: CDXLIV = (D - C) + (L - X) + (V - I) = 400 + 40 + 4 MCMLXXIV = M + (M - C) + L + (X + X) + (V - I) = 1000 + 900 + 50 + 20 + 4

# ИСТОРИЯ СИСТЕМ СЧИСЛЕНИЯ - 5

Мультипликативные системы - для записи одинакового числа единиц, десятков, сотен или тысяч применяются одни и те же символы, но после каждого символа пишется название сооветствующего разряда (Вавилон, племена Майя, Индия)

Пример: 323 схематично будет выглядеть так:

#### 3Y 2X 3

(где X - обозначение десятков, Y - обозначение сотен)

# ИСТОРИЯ СИСТЕМ СЧИСЛЕНИЯ - 6

Десятичная система - возникла с введением нуля -«О» (от греческого Ouden - «ничто») (Индия, V век  $H.9.$ )

# ПРИМЕРЫ СИСТЕМ СЧИСЛЕНИЯ

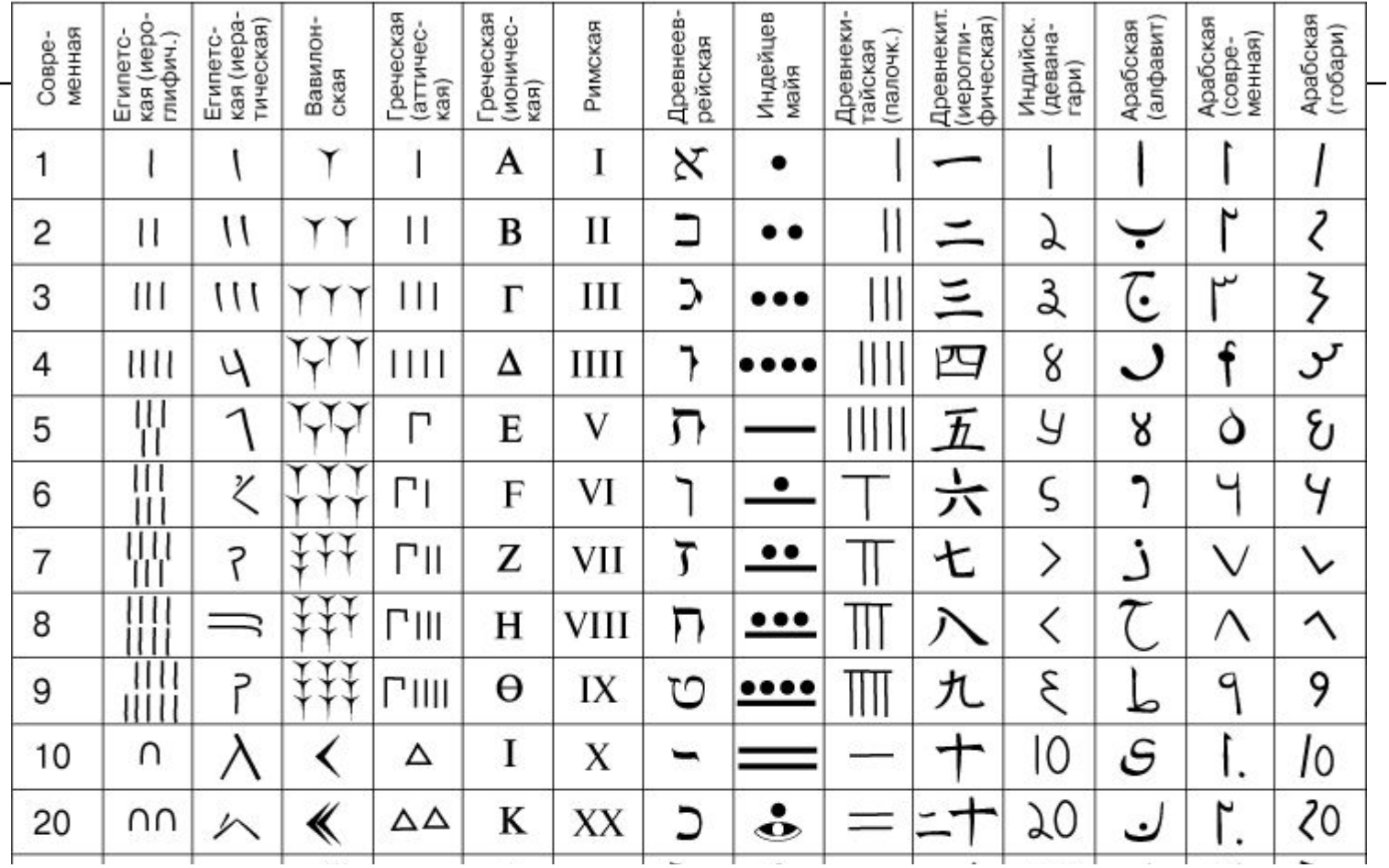

# ПОЗИЦИОННЫЕ И НЕПОЗИЦИОННЫЕ СС

В *непозиционных* системах счисления вес цифры не зависит от позиции, которую она занимает в числе (XXXL)

В *позиционных* системах счисления вес каждой цифры изменяется в зависимости от ее позиции в последовательности цифр, изображающих число (243, 324, 432)

# ПОЗИЦИОННЫЕ СС

*Количественное значение* (*величина*) цифры определяется ее видом и положением в записи числа *Основание системы счисления* – количество различных цифр, используемых для представления числа

Основание 10 у привычной десятичной системы счисления (десять пальцев на руках). Алфавит: 1, 2, 3, 4, 5, 6, 7, 8, 9, 0.

Основание 60 придумано в Древнем Вавилоне: деление часа на 60 минут, минуты — на 60 секунд, угла — на 360 градусов.

Основание 12 распространили англосаксы: в году 12 месяцев, в сутках два периода по 12 часов, в футе 12 дюймов.

# ПРЕДСТАВЛЕНИЕ ЧИСЛА - 1

Позиция цифры в числе называется разрядом.

$$
\mathbf{A}_{q} = \mathbf{a}_{n-1} \times q^{n-1} + \dots + \mathbf{a}_{1} \times q^{1} + \mathbf{a}_{0} \times q^{0} + \mathbf{a}_{-1} \times q^{-1} + \dots + \mathbf{a}_{-m} \times q^{-m},
$$
  
the

q - основание системы счисления (количество используемых цифр)

 $\mathbf{A}_{q}$  — число в системе счисления с основанием q

 $\mathbf{a}$  — цифры многоразрядного числа А<sub>а</sub>

n (m) — количество целых (дробных) разрядов числа А<sub>а</sub>

Пример:

$$
^{2\;1\;0\;-1\;-2}_{239,45} = 2 \times 10^2 + 3 \times 10^1 + 9 \times 10^0 + 4 \times 10^{-1} + 5 \times 10^{-2}.
$$

# ПРЕДСТАВЛЕНИЕ ЧИСЛА - 2

Одно и то же число может быть представлено в различных системах счисления (с разными основаниями)

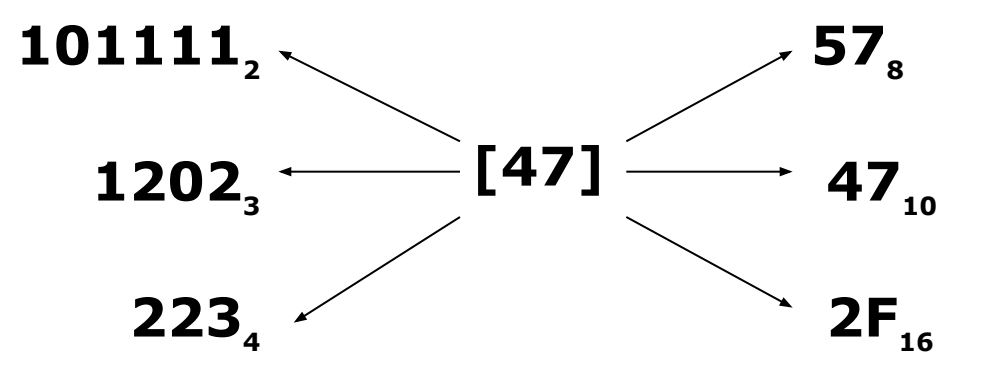

[.] - значение числа. Для простоты понимания значение числа всегда указывается в десятичной СС

# ПЕРЕВОД ЧИСЛА N →

Перевод числа из одной СС в другую осуществляется в два этапа:

- $1)$ переводится целая часть числа;
- переводится дробная часть числа.  $(2)$

#### ПЕРЕВОД ЧИСЛА  $N_{p} \Rightarrow N_{q}$ q.

#### (правило перевода целой части числа)

Для перевода целого числа  $N_{_{\scriptstyle{D}}}$  в число  $N_{_{\scriptstyle{Q}}}$  необходимо  $N_{_{\scriptstyle{P}}}$ делить на основание *q* (по правилам, принятым в СС*<sup>p</sup>* ) до получения целого остатка, меньшего *q*. Полученное частное снова необходимо делить на основание *q* до получения целого остатка, меньшего *q* и т.д. до тех пор, пока последнее частное не будет меньше *q*.

Число *Nq* представится в виде упорядоченной последовательности цифр СС*<sup>q</sup>* (остатков от деления) в порядке, обратном получению, причем старшую цифру числа  $N_{_q}$  даст последнее частное

#### ПЕРЕВОД ЧИСЛА  $N_{p} \Rightarrow N_{q}$ q.

#### (правило перевода дробной части числа)

Перевод правильной дроби *Np* в число *Nq* заключается в последовательном умножении дроби  $N_p$  на основание  $q$ (по правилам, принятым в СС<sub>р</sub>), причем перемножению подвергается только дробная часть.

Дробь *Nq* представится в виде упорядоченной последовательности целых частей произведений в порядке их получения.

В общем случае при переводе может возникать погрешность вследствие конечности разрядной сетки. Если требуемая точность перевода есть  $q^{-k}$ , то число указанных произведений должно быть равно *k*.

#### ПЕРЕВОД ЧИСЛА  $N_{p} \Rightarrow N_{q}$ q.

#### (упражнения)

 $349_{10} \rightarrow ?_4$  $0,41_{10} \rightarrow ?$  $24,18_{10} \rightarrow ?_3$  $534_{10} \rightarrow ?_{16}$ 

 $3A_{16} \rightarrow ?_4$  $2,7_8 \rightarrow ?_{10}$  $3,7,8 \rightarrow ?$ 

...

...

# ПЕРЕВОД ЧИСЛА  $N_8$  ⇒  $N_2$ ,  $N_{16}$  ⇒  $N_2$

Перевод восьмеричных и шестнадцатеричных чисел в двоичную систему: каждую цифру заменить эквивалентной ей двоичной триадой (тройкой цифр) или тетрадой (четверкой цифр).

Примеры:

 $5371<sub>8</sub> = 101 011 111 001<sub>2</sub>$ ;

5  $3 \quad 7 \quad 1$ 

 $1A3F_{16} = 1101000111111_2$ 

 $\overline{A}$  $\mathbf{3}$  $\mathsf{F}$ 1

# ПЕРЕВОД ЧИСЛА  $N_2$  ⇒  $N_8$ ,  $N_2$  ⇒  $N_{16}$

Чтобы перевести число из двоичной системы в восьмеричную или шестнадцатеричную, его нужно разбить влево и вправо от запятой на триады (для восьмеричной) или тетрады (для шестнадцатеричной) и каждую такую группу заменить соответствующей восьмеричной (шестнадцатеричной) цифрой.

Примеры:

1101010000111<sub>2</sub> = 1 5 2 0 7<sub>s</sub>;

1 101 010 000 111

110111000001101<sub>2</sub> = 6 E 0 D<sub>16</sub>

110 1110 0000 1101

#### ДВОИЧНАЯ АРИФМЕТИКА

![](_page_19_Picture_119.jpeg)

#### КОДЫ И КОДИРОВАНИЕ ЧИСЕЛ -1

Код – это правило, описывающее отображение одного набора знаков в другой набор знаков.

Кодом также называют *множество образов*, получаемых при этом отображении.

*Примеры:*

 $[45] = 101101$ <sub>2</sub> (двоичное кодирование и двоичный код) «A», «B», «1», «a», «+»,... = 65, 66, 49, 97, 43,.. (ASCII-код)

#### КОДЫ И КОДИРОВАНИЕ ЧИСЕЛ -2

Примеры кодов:

*-код Бэкона* (1561-1626) – каждый символ представляется комбинацией из пяти символов «А» и «В»:

 $a = AAAAA$ ,  $k = ABAAB$ ,  $t = BAABA$ 

*-код Грея* – соседние слова отличаются не более, чем в одном разряде:

![](_page_21_Picture_100.jpeg)

![](_page_22_Figure_0.jpeg)

В языках программирования высокого уровня (С/С++, Pascal) некоторые типы «по умолчанию» являются знаковыми (например,  $int \equiv$  signed  $int$ ), а некоторые - беззнаковыми (например, char ≡ unsigned char).

#### ПРЕДСТАВЛЕНИЕ ЧИСЕЛ В ЭВМ -2

*Числа с плавающей точкой:*

при выполнении операций местоположение точки в записи числа изменяется таким образом, чтобы слева от точки оставался один разряд, а смещение точки описывалось экспонентой:  $4.8 * 10^{1}$ 

$$
5.6*101
$$

 $10.4 * 10<sup>1</sup> \rightarrow 1.04 * 10<sup>2</sup>$ 

![](_page_23_Picture_84.jpeg)

Достоинства: большой диапазон обрабатываемых значений

Недостатки: сложность в реализации устройства обработки

### ПРЕДСТАВЛЕНИЕ ЧИСЕЛ В ЭВМ -3

*Числа с фиксированной точкой:* местоположение точки в записи числа не изменяется.

Точка, разделяющая целую и дробную часть,

*теоретически* может располагаться между любыми двумя разрядами.

На *практике* для *целых* ФЗ-чисел считается, что точка расположена слева от самого младшего разряда: 01011001**.**

> 48. 56. 104.

Достоинства: простота реализации устройства обработки, высокая точность, интуитивная понятность

Недостатки: малый диапазон возможных значений

### ПРЕДСТАВЛЕНИЕ ЧИСЕЛ БЕЗ ЗНАКА

Представление беззнакового (unsigned) числа соответствует его записи в заданной системе счисления (обычно двоичной или шестнадцатеричной)

Машинное представление числа (беззнакового или знакового) выполняется с учетом разрядности *n* машинного слова

Диапазон представления беззнаковых чисел:

 $0 \le x \le 2^{n} - 1$ 

### ПРЕДСТАВЛЕНИЕ ЧИСЕЛ СО ЗНАКОМ

Знаковые (signed) числа представляются в ЭВМ:

- в прямом коде;
- в обратном коде;
- в дополнительном коде

Для обозначения знака числа в этих кодах выделяется специальный знаковый разряд, в котором записывается «0» для положительного числа и «1» для отрицательного числа.

Знаковый разряд всегда располагается слева от цифровых разрядов.

### ПРЯМОЙ КОД

Число представляется в виде его абсолютного значения и кода знака

$$
[x]_{\text{np}} = \begin{cases} |x|, & \text{cc}\text{TH } x \ge 0; \\ 2^{n-1} + |x|, & \text{cc}\text{TH } x \le 0 \end{cases}
$$

Диапазон представления:

 $1-2^{n-1} \le x \le 2^{n-1} - 1$ 

Представления «0»:

$$
[+0]_{np} = 0'00...0_2
$$
  

$$
[-0]_{np} = 1'00...0_2
$$

### ПРЯМОЙ КОД (пример)

Представить в прямом коде для n=5, n=8

$$
x = [13] \qquad \qquad x = [-13]
$$

$$
/x/ = /13/_{10} = 11012 = D16
$$

![](_page_28_Picture_12.jpeg)

# ОБРАТНЫЙ КОД

Обратный код положительного числа x≥0 содержит «0» в старшем знаковом разряде и обычное представление х в остальных разрядах.

Если  $x$  ≤ 0, то знаковый разряд содержит «1», а остальные разряды содержат инвертированные значения

$$
[x]_{\text{ofp}} = \begin{cases} |x|, & \text{cc}\text{sin}\ x \ge 0; \\ (2^{n-1} - 1) - |x|, & \text{cc}\text{sin}\ x \le 0 \end{cases}
$$

Диапазон представления:

 $1-2^{n-1} < x < 2^{n-1} - 1$ 

Представления «0»:

 $[-60]_{\text{opp}} = 0'00...0_2$  $[-0]_{\text{odd}} = 1'11...1$ <sub>2</sub>

### **ОБРАТНЫЙ КОД** (пример)

Представить в обратном коде для n=5, n=8

$$
x = [13] \qquad \qquad x = [-13]
$$

$$
/x/ = /13/_{10} = 11012 = D16
$$

| $n=5$ :                                           | $[13] = 0'1101_{np,2} =$                          | $[-13] = 1'1101_{np,2} =$                |
|---------------------------------------------------|---------------------------------------------------|------------------------------------------|
| $= 0'1101_{\text{ofp,2}}$                         | $= 1'0010_{\text{ofp,2}}$                         |                                          |
| $n=8$ :                                           | $[13] = 0'0001101_{np,2} = 0D_{np,16} =$          | $[-13] = 1'0001101_{np,2} = 8D_{np,2} =$ |
| $= 0'0001101_{\text{ofp,2}} = 0D_{\text{ofp,16}}$ | $= 1'1110010_{\text{ofp,2}} = F2_{\text{ofp,16}}$ |                                          |

### ПРАВИЛО СЛОЖЕНИЯ В ОБРАТНОМ КОДЕ

Коды слагаемых суммируются, включая знаковый разряд, с циклическим (круговым) переносом.

Результат верен, если не произошло переполнение*.*

*Переполнение* происходит тогда, когда перенос в знаковый разряд (C<sub>s</sub>) не равен переносу из знакового разряда ( $C_{s+1}$ )

# ДОПОЛНИТЕЛЬНЫЙ КОД

Дополнительный код положительного числа х≥0 содержит «0» в старшем знаковом разряде и обычное представление х в остальных разрядах (совпадает с прямым и обратным).

Если  $x$  ≤ 0, то знаковый разряд содержит «1», а остальные разряды содержат дополнение модуля исходного числа до  $2^{n-1}$ .

$$
[x]_{\text{AOD}} = \begin{cases} |x|, & \text{ecl} \text{ in } x \ge 0; \\ 2^{n-1} - |x|, & \text{ecl} \text{ in } x < 0 \end{cases}
$$

Диапазон представления:

Представление «0»:

 $-2^{n-1} < x < 2^{n-1} - 1$ 

 $[0]_{\text{ob}} = 0'00...0_{2}$ 

# ДОПОЛНИТЕЛЬНЫЙ КОД (пример)

Представить в дополнительном коде для n=5, n=8

$$
x = [13] \qquad \qquad x = [-13]
$$

$$
/x/ = /13/_{10} = 11012 = D16
$$

![](_page_33_Picture_12.jpeg)

### ПРАВИЛО СЛОЖЕНИЯ В ДОПОЛНИТЕЛЬНОМ КОДЕ

Коды слагаемых суммируются, включая знаковый разряд. Перенос (если он есть) отбрасывается.

Результат верен, если не произошло переполнение*.*

*Переполнение* происходит тогда, когда перенос в знаковый разряд (C<sub>s</sub>) не равен переносу из знакового разряда ( $C_{s+1}$ )

#### УВЕЛИЧЕНИЕ РАЗРЯДНОСТИ ЧИСЕЛ ПРИ ПРИСВАИВАНИИ

*Для беззнаковых (unsigned) чисел* поле расширения в переменной-результате заполняется нулями

*Для знаковых (signed) чисел* поле расширения в переменной-результате заполняется знаковым битом

В языках высокого уровня способ расширения выбирается и реализуется компилятором по типу данных автоматически

В Ассемблере программист самостоятельно выбирает способ реализации расширения разрядности переменной

#### УМНОЖЕНИЕ ЦЕЛОГО ЧИСЛА НА КОНСТАНТУ ПОСРЕДСТВОМ СДВИГОВ

Сдвиг беззнаковых (unsigned) или знаковых (signed) числа влево на п двоичных разрядов приводит к его умножению на 2<sup>n</sup>

Если переменную V необходимо умножить на константу С, то константа С представляется в виде суммы степеней числа 2, а результат умножения записывается как сумма сдвигов числа V на показатели степеней.

Пример:  $V = V * 25$ ;  $C = 25 = 11001$ ,  $= 16+8+1 = 2^4 + 2^3 + 2^0$ 

 $V = V*(16+8+1) = V*16 + V*8 + V = (V<<4) + (V<<3) + V$ 

Достоинства: сдвиги и сложения выполняются быстрее, чем умножение

Недостатки: формула зависит от конкретного значения С, т.е. нельзя таким способом перемножить две переменных.

#### ДЕЛЕНИЕ ЦЕЛОГО ЧИСЛА НА 2*<sup>n</sup>* ПОСРЕДСТВОМ СДВИГОВ

Сдвиг *беззнаковых* (*unsigned)* или *знаковых* (*signed)* числа **вправо** на *n* двоичных разрядов приводит к его **делению** на 2*<sup>n</sup>*

Для сдвига вправо *беззнаковых (unsigned)* чисел используется *логический* сдвиг:  $\bullet \rightarrow x7 + x6 + ... + x1 + x0 +$ 

Для сдвига вправо *знаковых (signed)* чисел используется *арифметический* сдвиг:

$$
\rightarrow x7 \rightarrow x6 \rightarrow \dots \rightarrow x1 \rightarrow x0 \rightarrow
$$

*Пример:*  $V = V / 16$ ;  $C = 16 = 10000<sub>2</sub> = 2<sup>4</sup>$   $V = (V > 4);$ 

Достоинства: сдвиги выполняются быстрее, чем деление. Компилятор автоматически выбирает правильную команду сдвига (по типу данных)

Недостатки: фактор сдвига зависит от конкретного значения *C*, таким способом нельзя выполнить деление на переменную или число ≠ 2*<sup>n</sup>*